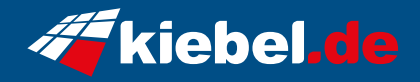

## **Tornado Ryzen 5**

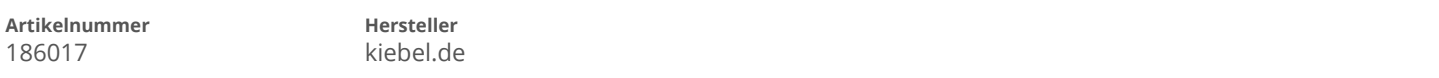

## **Angaben zum Energieverbrauch**

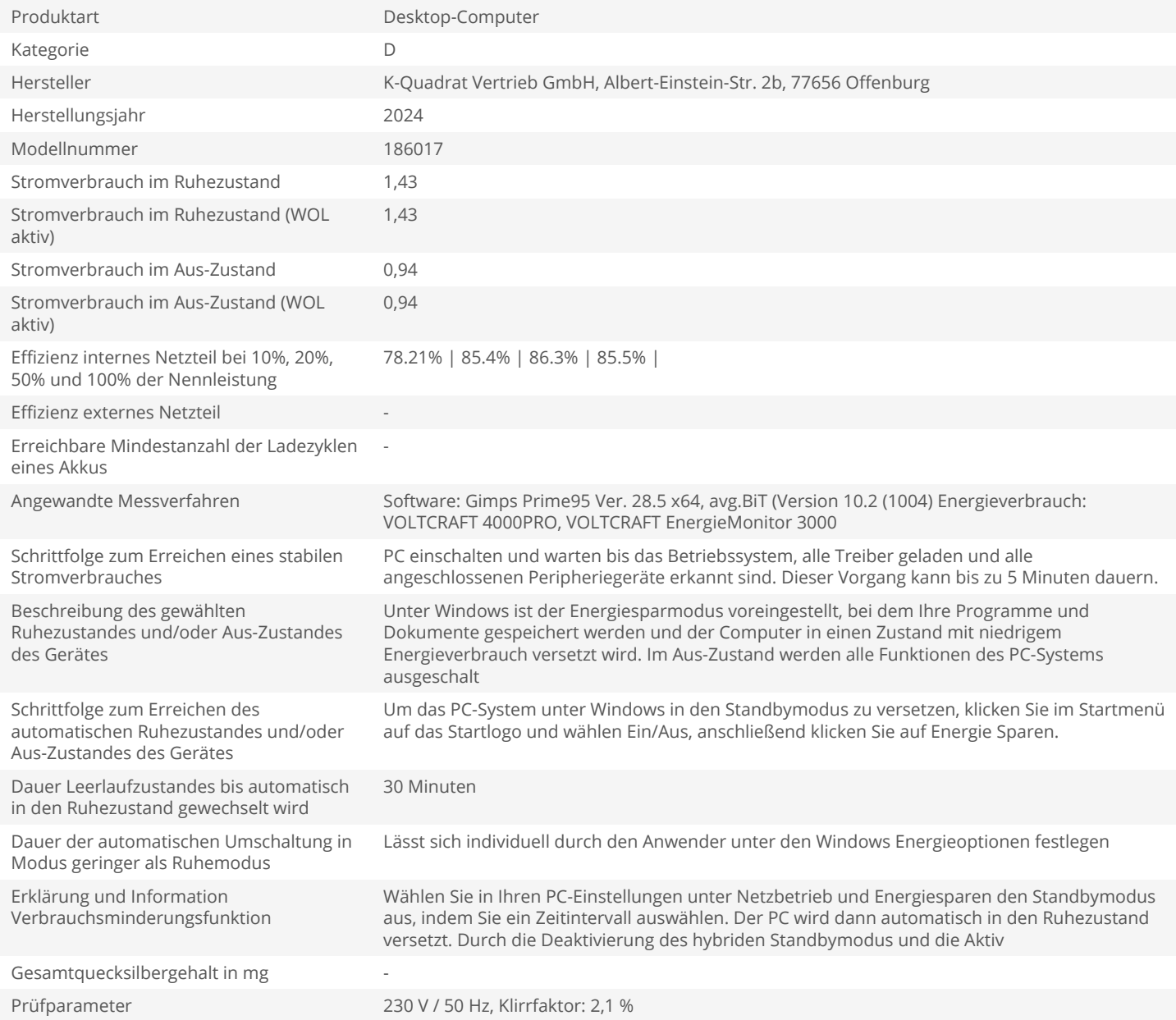